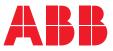

1SFC170017M0201 EN, REV. D

# Arc Guard System™ – TVOC-2-COM Modbus configuration manual

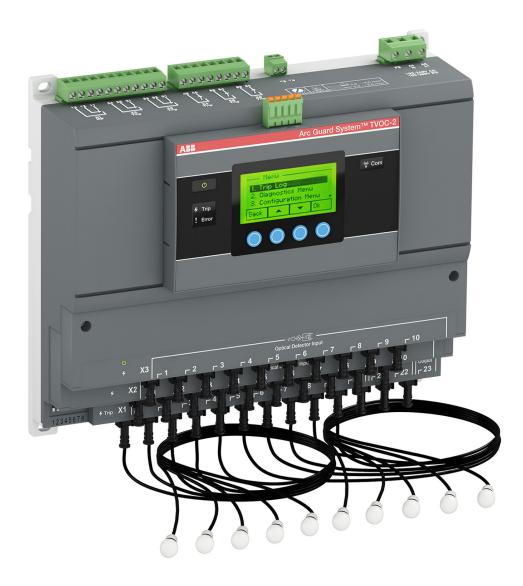

— Arc Guard System™ – TVOC-2-COM Modbus Configuration manual

# Read this first Warning and safety

Thank you for selecting this ABB TVOC-2 Arc Guard System<sup>™</sup>. Carefully read and make sure that you understand all instructions before you mount, connect, configure the Arc Guard System.

This manual is intended for configuration of the TVOC-2-COM Modbus interface.

The manual is available on:

#### http://new.abb.com/low-voltage/products/arc-guard

- Only authorized and appropriately trained personnel are allowed to install and make the electrical connection of the Arc Guard System in accordance with existing laws and regulations.
- Only authorized personnel are allowed to do service and repair on the Arc Guard System.
- Unauthorized repair will effect the warranty.
- This manual is a part of the TVOC-2 Arc Guard System. Always keep this manual available when working with the TVOC-2 Arc Guard System.
- Examine the Arc Guard System and the package when you unpack your new product. If there are damages, please contact the transportation company or the ABB reseller/office immediately.

# Safety notes

In this user manual, these symbols are used:

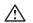

#### WARNING

General warning symbol indicates the presence of a hazard which could result in personal injury and damage to equipment or property.

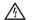

#### WARNING

Warning symbol indicates the presence of hazardous voltage which could result in personal injury.

# i

**INFORMATION** 

Information sign alerts the reader to relevant facts and conditions.

Modifications to data in this manual can be applied without notice.

# General safety information

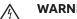

# WARNING

Only authorized and appropriately trained personnel are allowed to install and make the electrical connection of the Arc Guard System in accordance with existing laws and regulations.

#### WARNING $\mathbb{A}$

Examine the Arc Guard System and the package when you unpack your new product. If there are damages, please contact the transportation company or the ABB reseller/office immediately.

| / |     | 1 |
|---|-----|---|
| / | • \ |   |

#### WARNING

Only authorized and appropriately trained service personnel are allowed to do service and repair on the Arc Guard System. Note: unauthorized repair will effect the warranty.

#### Personal

i

Service and repair should be performed by authorized personnel only. Note that unauthorized repair affects safety and warranty.

Arc Guard System™ TVOC-2-COM Modbus

Configuration manual

MODBUS INSTALLATION P. 11

CHANGING MODBUS ID AND COMMUNICATION PARAMETERS P. 15

FUNCTIONAL DESCRIPTION P. 19

TROUBLESHOOTING P. 35

INDEX P. 38 02

04

# General information

| 8 | 1.1 | Introduction   |
|---|-----|----------------|
| 8 | 1.2 | References     |
| 8 | 1.3 | Quick start-up |

# 1.1 Introduction

This manual covers the Modbus interface, which offers a direct connection to Modbus RTU for the Arc Guard System<sup>™</sup> TVOC-2.

TVOC-2-COM will behave as a slave. This means all communication will be performed by a master device on the same Modbus system. Mostly this will be a PLC. This manual explains how to install the Arc Guard System<sup>™</sup> TVOC-2-COM to your Modbus system.

# 1.2 References

[1] http://www.modbus.org/docs/Modbus\_Application\_ Protocol\_V1\_1b3.pdf (2012)

[2] http://www.modbus.org/docs/Modbus\_over\_serial\_ line\_V1\_02.pdf (2006)

[3] https://www.modbusdriver.com/modpoll.html

# 1.3 Quick start-up

• Make sure your Modbus master has been installed to the system.

**2** The TVOC-2-COM will be delivered with the following configuration:

- baud rate 19200
- parity even
- stop bits 1
- Modbus ID 248\*

\*Modbus ID 248 is not a valid id for a Modbus system but is used to indicate that the communication is disabled.

B Physically connect the system to the Modbus network.

Test communication between your master and the TVOC-2 system. For example see chapter 5 Troubleshooting.

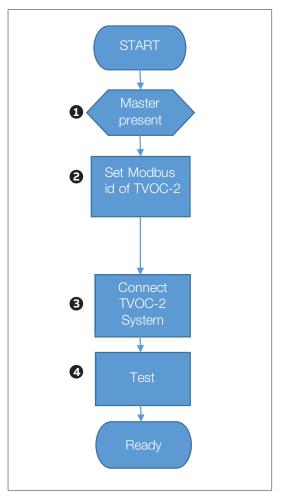

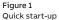

# 2 Modbus installation

| 12 | 2.1 General                         |
|----|-------------------------------------|
| 12 | 2.2 Modbus connector                |
| 12 | 2.3 Modbus cables                   |
| 13 | 2.4 Termination                     |
| 13 | 2.4.1 Termination resistors         |
| 13 | 2.4.2 Pull-up / pull-down resistors |
|    |                                     |

# 2.1 General

Modbus RTU is a 2-wire, RS485-based field bus communication system for parameter value exchange.

# i INFORMATION

The implementation of the Modbus interface is based on standards [1] and [2].

# 2.2 Modbus connector

The supplied Modbus connector has the following pin configuration:

#### Table 1 Modbus Connector

| Terminal | EIA/TIA-485 name | ITr/IDv | Description                                   |
|----------|------------------|---------|-----------------------------------------------|
| +(B)     | В/В'             | D1      | Transceiver terminal 1<br>Terminator 1 input* |
| -(A)     | A/A'             | DO      | Transceiver terminal 0<br>Terminator 2 input* |
| DGND     | C/C'             | Common  | Signal common                                 |

Modbus connector

\* If the device is connected as first or last device in a multi-drop system, a 120 Ω terminator resistor should be installed between terminator inputs (A) and (B).

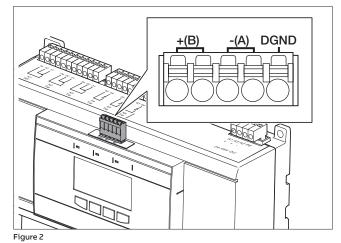

# 2.3 Modbus cables

Recommended cable: Belden 3105A (AWG22).

# 2.4 Termination

For best quality of data transfer, Modbus should be terminated correctly.

The following figure shows Modbus installation according to [3].

# 2.4.1 Termination resistors

A 120 $\Omega$  resistor is added in parallel with TVOC-2 System connection if it is installed as first or last device on the network. For this purpose there are double terminals for +(B) and -(A) connections.

# 2.4.2 Pull-up / pull-down resistors

When the Modbus network is not being actively driven by a device, the bus line is in an undefined state. Bias resistors should then be used to obtain a defined voltage potential on the data lines. The bias resistors act for data line B (D1) as pull-up resistors against 5V and for data line A (D0) as pull-down resistors against GND. This is illustrated in Figure 20 in [2].

The following devices usually have built-in bias resistors:

- Modbus masters
- Gateways
- Repeaters

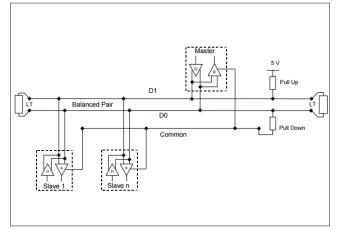

Figure 3

General 2-Wire Topology

# 3 Changing Modbus ID and communication parameters

| 16 | 3.1 Changing Modbus ID and communication parameters |
|----|-----------------------------------------------------|
| 16 | 3.2 Configuration via HMI                           |

# 3.1 Changing Modbus ID and communication parameters

On delivery the default parameters are:

- Modbus ID 248
- Baud rate 19200
- Parity even
- Data bits 8

03

• Stop bits 1

The parameters should be changed to fit the existing network.

# 3.2 Configuration via HMI

Use the HMI to navigate to menu 3.4 Modbus

Select appropriate submenu to change configuration.

**Note:** The Modbus ID must be changed to enable communication. The default ID of 248 only indicates that the Modbus communication is disabled. It is not a valid ID in a Modbus network. Valid ID range is 1-247.

|                                                                                                | 1                                                                                                  |
|------------------------------------------------------------------------------------------------|----------------------------------------------------------------------------------------------------|
| 3. Configuration       3.4.1 Modbus       3.4.2 Baud Rate       3.4.3 Parity       Back   Edit | 3.4.1 Modbus Id       Modbus id       247       Save, Press Ok       Back       ▲       ▼       Ok |
|                                                                                                |                                                                                                    |

Menu 3.4 Modbus

# 4 Functional description

| 20                    | 4.1 Functional description                                                                                                    |
|-----------------------|----------------------------------------------------------------------------------------------------|
| 20                    | 4.2 Implementation class                                                                                                    |
| <b>20</b><br>20<br>21 | <ul> <li>4.3 Supported Modbus functions</li> <li>4.3.1 Read Registers (03, 04)</li> <li>4.3.2 Write Registers (06, 16)</li> <li>4.3.3 Available registers</li> </ul> |
| 26                    | 4.4 Register data format                                                                                                    |
| 26                    | 4.4.1 Trip information                                                                                                    |
| 27                    | 4.4.2 Diagnostics information                                                                                                    |
| 27                    | 4.4.3 Error information                                                                                                    |
| 29                    | 4.4.4 Custom name registers                                                                                                    |
| 29                    | 4.4.5 Installed modules                                                                                                    |
| 30                    | 4.4.6 Dip switches                                                                                                    |
| 30                    | 4.4.7 Version information                                                                                                    |
| 32                    | 4.4.8 Reset                                                                                                    |
| 32                    | 4.4.9 System date                                                                                                    |
| 32                    | 4.4.10 System time HHMM                                                                                                    |
| 33                    | 4.4.11 Modbus failure register                                                                                                    |
| 33                    | 4.4.12 System state                                                                                                    |
| 33                    | 4.4.13 Diagnostic Trouble Code, number x                                                                                                    |

# 4.1 Functional description

The information found here is the basic information needed for the installation of a Modbus system.

# 4.2 Implementation class

Table 2 Modbus Parameters

The physical and data link layer are implemented conforming to the "basic slave" implementation class as described in document [2] "MODBUS over Serial Line specification and implementation guide V1.02".

The following options have been implemented:

| General settings     |                                           |                                                   |
|----------------------|-------------------------------------------|---------------------------------------------------|
| Parameter            | Options                                   | Remarks                                           |
| Addressing           | address configurable 1-248 (default 248   | ) When set to 248, the communication is disabled. |
| Baud rate            | 9600<br>19200 (default)<br>38400<br>57600 |                                                   |
| Parity               | none<br>even (default)<br>odd             | The use of no parity requires 2 stop bits.        |
| Data bits            | 8                                         | Not configurable.                                 |
| Stop bits            | 1 (default)<br>1.5<br>2                   | The use of no parity requires 2 stop bits.        |
| Electrical interface | RS485 2W cabling                          |                                                   |

# 4.3 Supported Modbus functions

This section describes the supported Modbus function codes.

# 4.3.1 Read Registers (03, 04)

Both function 03, Read Holding Registers and function 04, Read Input Registers, can be used. The addresses are the same.

#### Table 3 Read Exceptions

| Possible exception responses |                      |                                                                     |
|------------------------------|----------------------|---------------------------------------------------------------------|
| Code                         | Name                 | Meaning                                                             |
| 02                           | ILLEGAL_DATA_ADDRESS | Address refers to a register that is not available or not readable. |

# 4.3.2 Write Registers (06, 16)

Functions 06, Write Single Register and function 16, Write Multiple Registers, are supported.

#### Table 4 Write Exceptions

| Possible exception responses |                      |                                                                     |
|------------------------------|----------------------|---------------------------------------------------------------------|
| Code                         | Name                 | Meaning                                                             |
| 02                           | ILLEGAL_DATA_ADDRESS | Address refers to a register that is not available or not readable. |
| 03                           | ILLEGAL_DATA_VALUE   | The value written is not permitted for this register.               |

# 4.3.3 Available registers

Modbus registers are numbered from 1 to 65536. In a Modbus PDU (Protocol Data Unit) these registers are addressed from 0 to 65535. In the following table the PDU adress is used, add 1 to the PDU adress to get the register number.

The following table lists the available parameters. More details about the data format can be found in 4.4 Register data format below.

## Modbus registers

| Parameter name        | Access | PDU Address |     | Remark                       |
|-----------------------|--------|-------------|-----|------------------------------|
|                       |        | Hex         | Dec |                              |
| Trip 1 detector, low  | R      | 0x64        | 100 | X1:1 – X2:5                  |
| Trip 1 detector, high | R      | 0x65        | 101 | X2:6 – X3:10                 |
| Trip 1 relay          | R      | 0x66        | 102 | K4 (LSb), K5, K6             |
| Trip 1 date           | R      | 0x67        | 103 | Days since January 1, 1970   |
| Trip 1 time HHMM      | R      | 0x68        | 104 | MSB = hours, LSB = minutes   |
| Trip 1 time SS        | R      | 0x69        | 105 | seconds                      |
| Trip 2 detector, low  | R      | 0x6B        | 107 | X1:1 – X2:5                  |
| Trip 2 detector, high | R      | 0x6C        | 108 | X2:6 – X3:10                 |
| Trip 2 relay          | R      | 0x6D        | 109 | K4 (LSb), K5, K6             |
| Trip 2 date           | R      | 0x6E        | 110 | Days since January 1, 1970   |
| Trip 2 time HHMM      | R      | 0x6F        | 111 | MSB = hours, LSB = minutes   |
| Trip 2 time SS        | R      | 0x70        | 112 | seconds                      |
|                       |        |             |     |                              |
| Trip 3 detector, low  | R      | 0x72        | 114 | X1:1 – X2:5                  |
| Trip 3 detector, high | R      | 0x73        | 115 | X2:6 – X3:10                 |
| Trip 3 relay          | R      | 0x74        | 116 | K4 (LSb), K5, K6             |
| Trip 3 date           | R      | 0x75        | 117 | Days since January 1, 1970   |
| Trip 3 time HHMM      | R      | 0x76        | 118 | MSB = hours, LSB = minutes   |
| Trip 3 time SS        | R      | 0x77        | 119 | seconds                      |
| Trip 4 detector, low  | R      | 0x79        | 121 | X1:1 – X2:5                  |
| Trip 4 detector, high | R      | 0x7A        | 122 | X2:6 – X3:10                 |
| Trip 4 relay          | R      | 0x7B        | 123 | K4 (LSb), K5, K6             |
| Trip 4 date           | R      | 0x7C        | 124 | Days since January 1, 1970   |
| Trip 4 time HHMM      | R      | 0x7D        | 125 | MSB = hours, LSB = minutes   |
| Trip 4 time SS        | R      | 0x7E        | 126 | seconds                      |
| Trip 5 detector, low  | R      | 0x80        | 128 | X1:1 – X2:5                  |
| Trip 5 detector, high | R      | 0x81        | 129 | X2:6 – X3:10                 |
| Trip 5 relay          | R      | 0x82        | 130 | K4 (LSb), K5, K6             |
| Trip 5 date           | R      | 0x83        | 130 | Days since January 1, 1970   |
| Trip 5 time HHMM      | R      | 0x84        | 132 | MSB = hours, LSB = minutes   |
| Trip 5 time SS        | R      | 0x85        | 132 | seconds                      |
|                       |        | 0,05        | 133 |                              |
| Trip 6 detector, low  | R      | 0x87        | 135 | X1:1 – X2:5                  |
| Trip 6 detector, high | R      | 0x88        | 136 | X2:6 - X3:10                 |
| Trip 6 relay          | R      | 0x89        | 137 | K4 (LSb), K5, K6             |
| Trip 6 date           | R      | 0x8A        | 138 | Days since January 1, 1970   |
|                       | -      |             | 120 | MSB = hours, LSB = minutes   |
| Trip 6 time HHMM      | R      | 0x8B        | 139 | MBB – Hours, LBB – Hillindes |

| Parameter name                        | Access | PDU Addr     | ess | Remark                                    |  |
|---------------------------------------|--------|--------------|-----|-------------------------------------------|--|
|                                       |        | Hex          | Dec |                                           |  |
| Trip 7 detector, low                  | R      | 0x8E         | 142 | X1:1 – X2:5                               |  |
| Trip 7 detector, high                 | R      | 0x8F         | 143 | X2:6 - X3:10                              |  |
| Trip 7 relay                          | R      | 0x90         | 144 | K4 (LSb), K5, K6                          |  |
| Trip 7 date                           | R      | 0x91         | 145 | Days since January 1, 1970                |  |
| Trip 7 time HHMM                      | R      | 0x92         | 146 | MSB = hours, LSB = minutes                |  |
| Trip 7 time SS                        | R      | 0x93         | 147 | seconds                                   |  |
|                                       |        |              |     |                                           |  |
| Number of trips                       | R      | 0x95         | 149 | Number of trips in trip log               |  |
|                                       |        |              |     |                                           |  |
| Diagnostics error date                | R      | 0xC8         | 200 | Days since January 1, 1970                |  |
| Diagnostics error time HHMM           | R      | 0xC9         | 201 | MSB = hours, LSB = minutes                |  |
| Diagnostics error time SS             | R      | 0xCA         | 202 | seconds                                   |  |
| Diagnostics error DTC, number 2 and 1 | R      | 0xCB         | 203 |                                           |  |
| Diagnostics error DTC, number 4 and 3 | R      | 0xCC         | 204 |                                           |  |
| Diagnostics error DTC, number 6 and 5 | R      | 0xCD         | 205 |                                           |  |
| Diagnostics trip                      | R      | 0xCE         | 206 |                                           |  |
| Diagnostics trip date                 | R      | 0xCE<br>0xCF | 208 | Days since January 1, 1970                |  |
| Diagnostics trip time HHMM            | R      | 0xCF<br>0xD0 | 207 |                                           |  |
|                                       | 1      |              |     | MSB = hours, LSB = minutes                |  |
| Diagnostics trip time SS              | R      | 0xD1         | 209 | seconds                                   |  |
| Diagnostics trip detector low         | R      | 0xD2         | 210 | X1:1 – X2:5                               |  |
| Diagnostics trip detector high        | R      | 0xD3         | 211 | X2:6 - X3:10                              |  |
| Diagnostics trip relay                | R      | 0xD4         | 212 |                                           |  |
| Perform diagnostics                   | W      | 0xD5         | 213 | 1 = perform diagnostics, 0 = no-operation |  |
|                                       |        |              |     |                                           |  |
| Last performed diagnostics date       | R      | 0xDC         | 220 | Days since January 1, 1970                |  |
| Last performed diagnostics time       | R      | 0xDD         | 221 | MSB = hours, LSB = minutes                |  |
| Sensor status, X2*                    | R      | OxDE         | 222 |                                           |  |
| Sensor status, X3*                    | R      | 0xDF         | 223 |                                           |  |
| Ambient Light Warning X2*             | R      | 0xE0         | 224 |                                           |  |
| Ambient Light Warning X3*             | R      | 0xE1         | 225 |                                           |  |
|                                       |        |              |     |                                           |  |
| Error 1 date                          | R      | 0x12C        | 300 | Days since January 1, 1970                |  |
| Error 1 time HHMM                     | R      | 0x12D        | 301 | MSB = hours, LSB = minutes                |  |
| Error 1 time SS                       | R      | 0x12E        | 302 | seconds                                   |  |
| Error 1 DTC, number 2 and 1           | R      | 0x12F        | 303 |                                           |  |
| Error 1 DTC, number 4 and 3           | R      | 0x130        | 304 |                                           |  |
| Error 1 DTC, number 6 and 5           | R      | 0x131        | 305 |                                           |  |
|                                       |        |              |     |                                           |  |
| Error 2 date                          | R      | 0x133        | 307 | Days since January 1, 1970                |  |
| Error 2 time HHMM                     | R      | 0x134        | 308 | MSB = hours, LSB = minutes                |  |
| Error 2 time SS                       | R      | 0x135        | 309 | seconds                                   |  |
| Error 2 DTC, number 2 and 1           | R      | 0x136        | 310 |                                           |  |
| Error 2 DTC, number 4 and 3           | R      | 0x137        | 311 |                                           |  |
| Error 2 DTC, number 6 and 5           | R      | 0x138        | 312 |                                           |  |
|                                       |        | _            | _   |                                           |  |
| Error 3 date                          | R      | 0x013A       | 314 | Days since January 1, 1970                |  |
| Error 3 time HHMM                     | R      | 0x013B       | 315 | MSB = hours, LSB = minutes                |  |
| Error 3 time SS                       | R      | 0x013C       | 316 | seconds                                   |  |
| Error 3 DTC, number 2 and 1           | R      | 0x013D       | 317 |                                           |  |
| Error 3 DTC, number 4 and 3           | R      | 0x013E       | 318 |                                           |  |
|                                       |        | STOTE        | 510 |                                           |  |

\* Registers only available for firmware versions 03.00.00 and later.

| Parameter name                | Access | PDU Addı | ress | Remark                     |
|-------------------------------|--------|----------|------|----------------------------|
|                               |        | Hex      | Dec  |                            |
|                               |        |          |      |                            |
| Error 4 date                  | R      | 0x141    | 321  | Days since January 1, 1970 |
| Error 4 time HHMM             | R      | 0x142    | 322  | MSB = hours, LSB = minutes |
| Error 4 time SS               | R      | 0x143    | 323  | seconds                    |
| Error 4 DTC, number 2 and 1   | R      | 0x144    | 324  |                            |
| Error 4 DTC, number 4 and 3   | R      | 0x145    | 325  |                            |
| Error 4 DTC, number 6 and 5   | R      | 0x146    | 326  |                            |
| Error 5 date                  | R      | 0x148    | 328  | Days since January 1, 1970 |
| Error 5 time HHMM             | R      | 0x148    | 329  | MSB = hours, LSB = minutes |
|                               | R      |          |      |                            |
| Error 5 time SS               |        | 0x14A    | 330  | seconds                    |
| Error 5 DTC, number 2 and 1   | R      | 0x14B    | 331  |                            |
| Error 5 DTC, number 4 and 3   | R      | 0x14C    | 332  |                            |
| Error 5 DTC, number 6 and 5   | R      | 0x14D    | 333  |                            |
| Error 6 date                  | R      | 0x14F    | 335  | Days since January 1, 1970 |
| Error 6 time HHMM             | R      | 0x150    | 336  | MSB = hours, LSB = minutes |
| Error 6 time SS               | R      | 0x151    | 337  | seconds                    |
| Error 6 DTC, number 2 and 1   | R      | 0x152    | 338  |                            |
| Error 6 DTC, number 4 and 3   | R      | 0x153    | 339  |                            |
| Error 6 DTC, number 6 and 5   | R      | 0x154    | 340  |                            |
|                               |        |          |      |                            |
| Error 7 date**                | R      | 0x0156   | 342  | Days since January 1, 1970 |
| Error 7 time HHMM**           | R      | 0x0157   | 343  |                            |
| Error 7 time SS**             | R      | 0x0158   | 344  |                            |
| Error 7 DTC, number 2 and 1** | R      | 0x0159   | 345  |                            |
| Error 7 DTC, number 4 and 3** | R      | 0x015A   | 346  |                            |
| Error 7 DTC, number 6 and 5** | R      | 0x015B   | 347  |                            |
|                               |        |          |      |                            |
| Error 8 date**                | R      | 0x015D   | 349  | Days since January 1, 1970 |
| Error 8 time HHMM**           | R      | 0x015E   | 350  |                            |
| Error 8 time SS**             | R      | 0x015F   | 351  |                            |
| Error 8 DTC, number 2 and 1** | R      | 0x0160   | 352  |                            |
| Error 8 DTC, number 4 and 3** | R      | 0x0161   | 353  |                            |
| Error 8 DTC, number 6 and 5** | R      | 0x0162   | 354  |                            |
| Error 9 date**                | R      | 0x0164   | 356  | Dave since January 1, 1070 |
|                               |        |          |      | Days since January 1, 1970 |
| Error 9 time HHMM**           | R      | 0x0165   | 357  |                            |
| Error 9 time SS**             | R      | 0x0166   | 358  |                            |
| Error 9 DTC, number 2 and 1** | R      | 0x0167   | 359  |                            |
| Error 9 DTC, number 4 and 3** | R      | 0x0168   | 360  |                            |
| Error 9 DTC, number 6 and 5** | R      | 0x0169   | 361  |                            |
| Number of errors              | R      | 0x170    | 368  |                            |
| C                             |        | 0.170    | 270  |                            |
| Sensor status 1, X2*          | R      | 0x172    | 370  |                            |
| Sensor status 1, X3*          | R      | 0x173    | 371  |                            |
| Ambient Light Warning 1, X2*  | R      | 0x174    | 372  |                            |
| Ambient Light Warning 1, X3*  | R      | 0x175    | 373  |                            |
| Sensor status 2, X2*          | R      | 0x176    | 374  |                            |
|                               |        | 0,110    |      |                            |

\* Registers only available for firmware versions 03.00.00 and later. \*\* Registers only available for firmware versions earlier than 03.00.00.

| Access | PDU Addr                                                                                                    | 255                                                                                                    | Remark                                                                                                    |
|--------|----------------------------------------------------------------------------------------------------|----------------------------------------------------------------------------------------------------|----------------------------------------------------------------------------------------------------|
|        | Hex                                                                                                    | Dec                                                                                                    |                                                                                                    |
| R      | 0x177                                                                                                    | 375                                                                                                    |                                                                                                    |
| R      | 0x178                                                                                                    | 376                                                                                                    |                                                                                                    |
| R      | 0x179                                                                                                    | 377                                                                                                    |                                                                                                    |
|        |                                                                                                    |                                                                                                    |                                                                                                    |
| R      | 0x17A                                                                                                    | 378                                                                                                    |                                                                                                    |
| R      | 0x17B                                                                                                    | 379                                                                                                    |                                                                                                    |
| R      | 0x17C                                                                                                    | 380                                                                                                    |                                                                                                    |
| R      | 0x17D                                                                                                    | 381                                                                                                    |                                                                                                    |
|        |                                                                                                    |                                                                                                    |                                                                                                    |
| R      | 0x17E                                                                                                    | 382                                                                                                    |                                                                                                    |
| R      | 0x17F                                                                                                    | 383                                                                                                    |                                                                                                    |
| R      | 0x180                                                                                                    | 384                                                                                                    |                                                                                                    |
| R      | 0x181                                                                                                    | 385                                                                                                    |                                                                                                    |
|        |                                                                                                    |                                                                                                    |                                                                                                    |
| R      | 0x182                                                                                                    | 386                                                                                                    |                                                                                                    |
| R      | 0x183                                                                                                    | 387                                                                                                    |                                                                                                    |
| R      | 0x184                                                                                                    | 388                                                                                                    |                                                                                                    |
| R      | 0x185                                                                                                    | 389                                                                                                    |                                                                                                    |
|        |                                                                                                    |                                                                                                    |                                                                                                    |
| R      | 0x186                                                                                                    | 390                                                                                                    |                                                                                                    |
| R      | 0x187                                                                                                    | 391                                                                                                    |                                                                                                    |
| R      | 0x188                                                                                                    | 392                                                                                                    |                                                                                                    |
| R      | 0x189                                                                                                    | 393                                                                                                    |                                                                                                    |
|        |                                                                                                    |                                                                                                    |                                                                                                    |
| RW     | 0x190                                                                                                    | 400                                                                                                    |                                                                                                    |
| RW     | 0x191                                                                                                    | 401                                                                                                    |                                                                                                    |
| RW     | 0x192                                                                                                    | 402                                                                                                    |                                                                                                    |
| RW     | 0x193                                                                                                    | 403                                                                                                    |                                                                                                    |
| RW     | 0x194                                                                                                    | 404                                                                                                    |                                                                                                    |
| RW     | 0x195                                                                                                    | 405                                                                                                    |                                                                                                    |
| RW     | 0x196                                                                                                    | 406                                                                                                    |                                                                                                    |
| RW     | 0x197                                                                                                    | 407                                                                                                    |                                                                                                    |
|        |                                                                                                    |                                                                                                    |                                                                                                    |
| R      | 0x1F4                                                                                                    | 500                                                                                                    |                                                                                                    |
|        |                                                                                                    |                                                                                                    |                                                                                                    |
| R      | 0x258                                                                                                    | 600                                                                                                    |                                                                                                    |
|        |                                                                                                    |                                                                                                    |                                                                                                    |
| R      | 0x320                                                                                                    | 800                                                                                                    |                                                                                                    |
| R      | 0x321                                                                                                    | 801                                                                                                    |                                                                                                    |
| R      | 0x322                                                                                                    | 802                                                                                                    |                                                                                                    |
| R      | 0x323                                                                                                    | 803                                                                                                    |                                                                                                    |
| R      | 0x324                                                                                                    | 804                                                                                                    |                                                                                                    |
|        |                                                                                                    |                                                                                                    |                                                                                                    |
| R      | 0x326                                                                                                    | 806                                                                                                    |                                                                                                    |
|        |                                                                                                    |                                                                                                    |                                                                                                    |
|        |                                                                                                    |                                                                                                    |                                                                                                    |
|        |                                                                                                    |                                                                                                    |                                                                                                    |
|        |                                                                                                    |                                                                                                    |                                                                                                    |
| 11     | UNJLA                                                                                                    | 010                                                                                                    |                                                                                                    |
|        |                                                                                                    |                                                                                                    |                                                                                                    |
|        | R           R           RW           RW           RW           RW           RW           RW           RW           RW           RW           RW           RW           RW           RW           RW           RW           RW           RW           R           R | R0x177R0x178R0x179R0x174R0x174R0x175R0x170R0x170R0x172R0x175R0x175R0x175R0x180R0x181R0x181R0x182R0x182R0x183R0x184R0x185R0x186R0x187R0x188R0x189R0x189RW0x191RW0x191RW0x193RW0x194RW0x194RW0x197RW0x197RW0x197RW0x197RW0x194RW0x197RW0x197RW0x197RW0x197RW0x197RW0x197RW0x197RW0x197R0x320R0x321R0x323R0x323R0x324R0x327R0x328R0x328R0x328R0x328R0x329R0x329R0x329R0x329R0x329R0x329R0x329R0x329 <td< td=""><td>R0x177375R0x178376R0x179377R0x179377R0x17A378R0x17B379R0x17C380R0x17C380R0x17E382R0x17F383R0x180384R0x181385R0x181385R0x182386R0x182386R0x183387R0x184388R0x183397R0x184389R0x184389R0x184391R0x187391R0x188392R0x191401RW0x192402RW0x193403RW0x194404RW0x195405RW0x194404RW0x195405RW0x194404RW0x195405RW0x194406RW0x195405RW0x194406RW0x195405RW0x194406RW0x195405R0x321801R0x321803R0x324804R0x324804R0x327807R0x328808R0x328808</td></td<> | R0x177375R0x178376R0x179377R0x179377R0x17A378R0x17B379R0x17C380R0x17C380R0x17E382R0x17F383R0x180384R0x181385R0x181385R0x182386R0x182386R0x183387R0x184388R0x183397R0x184389R0x184389R0x184391R0x187391R0x188392R0x191401RW0x192402RW0x193403RW0x194404RW0x195405RW0x194404RW0x195405RW0x194404RW0x195405RW0x194406RW0x195405RW0x194406RW0x195405RW0x194406RW0x195405R0x321801R0x321803R0x324804R0x324804R0x327807R0x328808R0x328808 |

\* Registers only available for firmware versions 03.00.00 and later.

| Parameter name                           | Access | PDU Addı       | ess | Remark |
|------------------------------------------|--------|----------------|-----|--------|
|                                          |        | Hex            | Dec |        |
| Arc Monitor ID, byte 1                   | R      | 0x32C          | 812 |        |
| Arc Monitor ID, byte 2                   | R      | 0x32D          | 813 |        |
| Arc Monitor ID, byte 3                   | R      | 0x32E          | 814 |        |
| Arc Monitor ID, byte 4                   | R      | 0x32F          | 815 |        |
|                                          |        |                |     |        |
| HMI SW version XXYY                      | R      | 0x334          | 820 |        |
| HMI SW version ZZ                        | R      | 0x335          | 821 |        |
| HMI HW version                           | R      | 0x336          | 822 |        |
|                                          |        |                |     |        |
| HMI ID, byte 0                           | R      | 0x33D          | 829 |        |
| HMI ID, byte 1                           | R      | 0x33E          | 830 |        |
| HMI ID, byte 2                           | R      | 0x33F          | 831 |        |
| HMI ID, byte 3                           | R      | 0x340          | 832 |        |
| HMI ID, byte 4                           | R      | 0x341          | 833 |        |
|                                          |        |                |     |        |
| Other HMI SW version XXYY                | R      | 0x348          | 840 |        |
| Other HMI SW version ZZ                  | R      | 0x349          | 841 |        |
| Other HMI HW version                     | R      | 0x34A          | 842 |        |
|                                          |        |                |     |        |
| Other HMI ID, byte 0                     | R      | 0x351          | 849 |        |
| Other HMI ID, byte 1                     | R      | 0x352          | 850 |        |
| Other HMI ID, byte 2                     | R      | 0x353          | 851 |        |
| Other HMI ID, byte 3                     | R      | 0x354          | 852 |        |
| Other HMI ID, byte 4                     | R      | 0x355          | 853 |        |
| other min D, byte 4                      |        | 0,333          | 000 |        |
| X2 SW version XXYY*                      | R      | 0x35A          | 858 |        |
| X2 SW version ZZ*                        | R      | 0x35B          | 859 |        |
| X2 HW version                            | R      | 0x35D          | 860 |        |
| X2 CPLD version XXYY                     | R      | 0x35C          | 861 |        |
| X2 CPLD version ZZ                       | R      | 0x35E          | 862 |        |
|                                          |        | UNSSE          |     |        |
| X2 ID, byte 0                            | R      | 0x364          | 868 |        |
| X2 ID, byte 1                            | R      | 0x365          | 869 |        |
| X2 ID, byte 2                            | R      | 0x366          | 870 |        |
|                                          | R      | 0x367          | 871 |        |
| X2 ID, byte 3                            | R      |                | 871 |        |
| X2 ID, byte 4                            | К      | 0x368          | 812 |        |
| V2 SW/version VVVV*                      | R      | 0,265          | 878 |        |
| X3 SW version XXYY*<br>X3 SW version ZZ* | R      | 0x36E<br>0x36F | 878 |        |
|                                          | R      | 0x36F          | 879 |        |
| X3 HW version                            |        |                |     |        |
| X3 CPLD version XXYY                     | R      | 0x371          | 881 |        |
| X3 CPLD version ZZ                       | R      | 0x372          | 882 |        |
| V2ID bute 0                              |        | 0              | 000 |        |
| X3 ID, byte 0                            | R      | 0x378          | 888 |        |
| X3 ID, byte 1                            | R      | 0x379          | 889 |        |
| X3 ID, byte 2                            | R      | 0x37A          | 890 |        |
| X3 ID, byte 3                            | R      | 0x37B          | 891 |        |
|                                          |        |                |     |        |
| X3 ID, byte 4                            | R      | 0x37C          | 892 |        |

\* Registers only available for firmware versions 03.00.00 and later.

| Parameter name          | Access | PDU Addı | ress | Remark |
|-------------------------|--------|----------|------|--------|
|                         |        | Hex      | Dec  |        |
|                         |        |          |      |        |
| System date             | RW     | 0x44C    | 1100 |        |
| System time HHMM        | RW     | 0x44D    | 1101 |        |
|                         |        |          |      |        |
| Modbus failure register | R      | 0x4B0    | 1200 |        |
|                         |        |          |      |        |
| System state            | R      | 0x514    | 1300 |        |
| Active DTC, number 1    | R      | 0x515    | 1301 |        |
| Active DTC, number 2    | R      | 0x516    | 1302 |        |
| Active DTC, number 3    | R      | 0x517    | 1303 |        |
| Active DTC, number 4    | R      | 0x518    | 1304 |        |
| Active DTC, number 5    | R      | 0x519    | 1305 |        |
| Active DTC, number 6    | R      | 0x51A    | 1306 |        |

# 4.4 Register data format

This section describes details about the data format for selected registers.

# 4.4.1 Trip information

The trip registers contain information about the last 7 trips that has occurred. If less than 7 trips has occurred, which can be checked by reading register Number of trips, the register values will be 0xFFFF.

#### 4.4.1.1 Trip x detector, low

This register contains a bit field that contains which detectors triggered the trip.

| Bit | 15 | 14   | 13   | 12   | 11   | 10   | 9     | 8    | 7    | 6    | 5    | 4    | 3    | 2    | 1    | 0    |
|-----|----|------|------|------|------|------|-------|------|------|------|------|------|------|------|------|------|
|     | -  | X2:5 | X2:4 | X2:3 | X2:2 | X2:1 | X1:10 | X1:9 | X1:8 | X1:7 | X1:6 | X1:5 | X1:4 | X1:3 | X1:2 | X1:1 |

### 4.4.1.2 Trip x detector, high

| Bit | 15 | 14    | 13   | 12   | 11   | 10   | 9    | 8    | 7    | 6    | 5    | 4     | 3    | 2    | 1    | 0    |
|-----|----|-------|------|------|------|------|------|------|------|------|------|-------|------|------|------|------|
|     | -  | X3:10 | X3:9 | X3:8 | X3:7 | X3:6 | X3:5 | X3:4 | X3:3 | X3:2 | X3:1 | X2:10 | X2:9 | X2:8 | X2:7 | X2:6 |

## 4.4.1.3 Trip x relay (IGBT)

| Bit | 15 | 14 | 13 | 12 | 11 | 10 | 9 | 8 | 7 | 6 | 5 | 4 | 3 | 2  | 1  | 0  |
|-----|----|----|----|----|----|----|---|---|---|---|---|---|---|----|----|----|
|     | -  | -  | -  | -  | -  | -  | - | - | - | - | - | - | - | K6 | K5 | K4 |

#### 4.4.1.4 Trip x date

The date the trip occurred. The date is expressed as number of days since January 1, 1970.

**Example:** the value 0x42B6 (17078) corresponds to October 4, 2016.

#### 4.4.1.5 Trip x time HHMM

The hours and minutes of time the trip occurred. The time is expressed in 24h format as a 16 bit value where the most significant byte contains the hours and the least significant the minutes.

**Example:** The value 0x0922 (2338) corresponds to 09:34, (0x09 = 9 and 0x22 = 34).

#### 4.4.1.6 Trip x time SS

The seconds of the time the trip occurred.

#### 4.4.1.7 Number of trips

The number of trips that has occurred.

#### 4.4.2 Diagnostics information (200 - 225)

The following registers contain the same information as menu 2. Diagnostics on the HMI.

Diagnostics error registers contain information about the current active error. If there is no active error they contain 0x0000. The format of the registers are as described in 4.4.3 Error information below.

Diagnostics trip registers contain information about the current active trip. If there is no active trip they contain 0x0000. The format of the registers are as described in 4.4.1 Trip information above.

Sensor status and Ambient light warning registers contain information about the current active error, if there is no active error on the sensors they contain 0x0000. Register System state can be read to see if there is an active error/trip.

#### 4.4.2.1 Perform diagnostics

Write value 1 to this register to perform diagnostic test.

#### 4.4.2.2 Last performed diagnostics date

Date of last performed diagnostics. Format as described in 4.4.1.4 Trip x date above.

### 4.4.2.3 Last performed diagnostics time HHMM

Time of last performed diagnostics. Format as described in 4.4.1.5 Trip x time HHMM above.

# 4.4.3 Error information

The error registers contain information about the last 6 errors that has occurred. If less than 6 errors has occurred, which can be checked by reading register Number of errors, the register values will be 0xFFFF.

#### 4.4.3.1 Error x date

The date the error occurred. The date is expressed as number of days since January 1, 1970.

**Example:** The value 0x0922 (2338) corresponds to 09:34, (0x09 = 9 and 0x22 = 34).

#### 4.4.3.2 Error x time HHMM

The hours and minutes of time the trip occurred. The time is expressed in 24h format as a 16 bit value where the most significant byte contains the hours and the least significant the minutes.

Example: the value 0x0922 (2338) corresponds to 09:34.

#### 4.4.3.3 Error x time SS

The seconds of the time the trip occurred.

#### 4.4.3.4 Diagnostics error DTC

A diagnostic trouble code (DTC) consist of 6 numbers. When displayed on the HMI it has the following format: n6-n5-n4-n3-n2-n1, where n < n > denotes number n.

Two numbers are stored in each register, the first number (y) in the most significant byte and the second (z) in the least significant.

#### DTC, number 2 and 1 (203, 303, 310, 317, 324, 331, 338)

| Bit | 15 | 14 | 13 | 12    | 11 | 10 | 9 | 8 | 7 | 6 | 5 | 4     | 3 | 2 | 1 | 0 |
|-----|----|----|----|-------|----|----|---|---|---|---|---|-------|---|---|---|---|
|     |    |    |    | DTC 2 |    |    |   |   |   |   |   | DTC 1 |   |   |   |   |

#### DTC, number 4 and 3 (204, 304, 311, 318, 325, 332, 339)

| Bit | 15 | 14 | 13 | 12    | 11 | 10 | 9 | 8 | 7 | 6 | 5 | 4     | 3 | 2 | 1 | 0 |
|-----|----|----|----|-------|----|----|---|---|---|---|---|-------|---|---|---|---|
|     |    |    |    | DTC 4 |    |    |   |   |   |   |   | DTC 3 |   |   |   |   |

#### DTC, number 6 and 5 (205, 304, 311, 318, 325, 332, 339)

| Bit | 15 | 14 | 13 | 12    | 11 | 10 | 9 | 8 | 7 | 6 | 5 | 4     | 3 | 2 | 1 | 0 |
|-----|----|----|----|-------|----|----|---|---|---|---|---|-------|---|---|---|---|
|     |    |    |    | DTC 6 |    |    |   |   |   |   |   | DTC 5 |   |   |   |   |

**Example:** With DTC 64-0-0-2-0-0, DTC 3 has value 2 and DTC 6 has value 64.

#### 4.4.3.5 Number of errors

The number of errors that has occurred.

# **4.4.3.6** Sensor status x, X2 (222, 370, 374, 378, 382, 386, 390) This register contains a bit field showing status of the

detectors during the corresponding error. Bit value: 1 = OK, 0 = Error

| Bit | 15 | 14 | 13 | 12 | 11 | 10 | 9     | 8    | 7    | 6    | 5    | 4    | 3    | 2    | 1    | 0    |
|-----|----|----|----|----|----|----|-------|------|------|------|------|------|------|------|------|------|
|     | -  | -  | -  | -  | -  | -  | X2:10 | X2:9 | X2:8 | X2:7 | X2:6 | X2:5 | X2:4 | X2:3 | X2:2 | X2:1 |

# 4.4.3.7 Sensor status x, X3 (223, 371, 375, 379, 383, 387, 391)

This register contains a bit field showing status of the detectors during the corresponding error Bit value: 1 = OK, 0 = Error

| Bit | 15 | 14 | 13 | 12 | 11 | 10 | 9     | 8    | 7    | 6    | 5    | 4    | 3    | 2    | 1    | 0    |
|-----|----|----|----|----|----|----|-------|------|------|------|------|------|------|------|------|------|
|     | -  | -  | -  | -  | -  | -  | X3:10 | X3:9 | X3:8 | X3:7 | X3:6 | X3:5 | X3:4 | X3:3 | X3:2 | X3:1 |

# 4.4.3.8 Ambient light warning x, X2 (224, 372, 376, 380, 384, 388, 392)

This register contains a bit field showing warning status of ambient light warnings during the corresponding error Bit value: 1 = OK, 0 = Warning

| Bit | 15 | 14 | 13 | 12 | 11 | 10 | 9     | 8    | 7    | 6    | 5    | 4    | 3    | 2    | 1    | 0    |
|-----|----|----|----|----|----|----|-------|------|------|------|------|------|------|------|------|------|
|     | -  | -  | -  | -  | -  | -  | X2:10 | X2:9 | X2:8 | X2:7 | X2:6 | X2:5 | X2:4 | X2:3 | X2:2 | X2:1 |

# 4.4.3.9 Ambient light warning x, X3 (225, 373, 377, 381, 385, 389, 393)

This register contains a bit field showing warning status of ambient light warnings during the corresponding error Bit value: 1 = OK, 0 = Warning

| Bit | 15 | 14 | 13 | 12 | 11 | 10 | 9     | 8    | 7    | 6    | 5    | 4    | 3    | 2    | 1    | 0    |
|-----|----|----|----|----|----|----|-------|------|------|------|------|------|------|------|------|------|
|     | -  | -  | -  | -  | -  | -  | X3:10 | X3:9 | X3:8 | X3:7 | X3:6 | X3:5 | X3:4 | X3:3 | X3:2 | X3:1 |

# 4.4.4 Custom name registers

The custom name registers contains the letters in the custom name that can be programmed to the HMI.

Allowed characters are the alphanumeric characters plus "-", "\_" and " " (space). This means ASCII character 32, 45, 48-57, 65-90, 95, 97-122. If not all 16 characters are needed, the trailing characters should be set to value 32 (space) to keep the layout of the name center aligned.

In each register, two characters are stored. One in the most significant byte and one in the least significant.

**Example:** To set the custom name to "Example" the registers should be set as follows

| Custom name, letter 1 and 2   | 0x4578 (Ex) |
|-------------------------------|-------------|
| Custom name, letter 3 and 4   | 0x616D (am) |
| Custom name, letter 5 and 6   | 0x706C (pl) |
| Custom name, letter 7 and 8   | 0x6520 (e ) |
| Custom name, letter 9 and 10  | 0x2020()    |
| Custom name, letter 11 and 12 | 0x2020()    |
| Custom name, letter 13 and 14 | 0x2020()    |
| Custom name, letter 15 and 16 | 0x2020()    |

Using modpoll (see 5.2 Example of reading with modpoll below) the command is:

modpoll -m rtu -a 247 -0 -r 400 COM1 0x4578 0x616D 0x706C 0x6520 0x2020 0x2020 0x2020 0x2020

#### 4.4.4.1 Custom name, letter x and y

Letter x is stored in the most significant byte, letter y in the least significant byte.

## 4.4.5 Installed modules

This register contains a bit field that reflects which modules are installed and detected on the Arc Guard System™ TVOC-2.

A high bit signals an installed module.

| Bit | 15 | 14 | 13 | 12 | 11 | 10 | 9 | 8 | 7 | 6 | 5     | 4     | 3  | 2  | 1               | 0               |
|-----|----|----|----|----|----|----|---|---|---|---|-------|-------|----|----|-----------------|-----------------|
|     | -  | -  | -  | -  | -  | -  | - | - | - | - | CSU22 | CSU21 | Х3 | X2 | External<br>HMI | Internal<br>HMI |

**Example:** the value 0x000E shows a system that contains an internal HMI and extension modules X2 and X3.

## 4.4.6 Dip switches

This registers contains the status of the dip switches on the Arc Monitor in its least significant byte.

| Bit           | 15 | 14 | 13 | 12 | 11 | 10 | 9 | 8 | 7 | 6 | 5     | 4     | 3  | 2  | 1               | 0               |
|---------------|----|----|----|----|----|----|---|---|---|---|-------|-------|----|----|-----------------|-----------------|
| Dip<br>switch | -  | -  | -  | -  | -  | -  | - | - | - | - | CSU22 | CSU21 | Х3 | Х2 | External<br>HMI | Internal<br>HMI |

**Example:** the value 0x0004 indicates that dip switch 3, TripMatrix 4, is On and all others are Off.

# 4.4.7 Version information

Software (SW) and CPLD versions are specified with three numbers XX.YY.ZZ. Each version is presented using two Modbus registers, one for the first two numbers and one for the last.

#### 4.4.7.1 Arc Monitor SW version XXYY

This registers contains the first number of the version in the most significant byte and the second number of the version in the least significant byte.

**Example:** If the Arc Monitor software version is 00.03.43 this register has value 0x0003.

#### 4.4.7.2 Arc Monitor SW version ZZ

This registers contains the third number of the version in the least significant byte.

**Example:** If the Arc Monitor software version is 00.03.43 this register has value 0x002B.

B

#### 4.4.7.3 Arc Monitor HW version

This register contains the Arc Monitor hardware version in the least significant byte.

#### 4.4.7.4 Arc Monitor CPLD version XXYY

This registers contains the first number of the version in the most significant byte and the second number of the version in the least significant byte.

**Example:** If the Arc Monitor CPLD version is 00.02.01 this register has value 0x0002.

#### 4.4.7.5 Arc Monitor CPLD version ZZ

This registers contains the third number of the version in the least significant byte.

**Example:** If the Arc Monitor software version is 00.02.01 this register has value 0x0001.

#### 4.4.7.6 Arc Monitor ID, byte x

The ID number is presented using 5 bytes.

Each register contains one byte in the least significant byte.

The first part of the ID number is static, it is always "1S16010".

Then byte 4, 3 and 2 follows in decimal format with 2 digits for each number.

Finally a 16-bit word constructed from byte 1 as most significant and byte 0 as least significant is added as a 4 digit decimal number (byte 1 << 8 | byte 0).

**Example:** If the Arc Monitor ID registers contains the following values:

| Arc Monitor ID, byte 0 | 0x00D9      |                        |
|------------------------|-------------|------------------------|
| Arc Monitor ID, byte 1 | 0x0007      | This corresponds to ID |
| Arc Monitor ID, byte 2 | 0x0012 (18) | 1S16010 72 14 18 2009  |
| Arc Monitor ID, byte 3 | 0x000E (14) | 0x48 0x0E 0x12 0x07D9  |
| Arc Monitor ID, byte 4 | 0x0048 (72) |                        |

#### HMI SW version XXYY

The HMI is the HMI that is queried on the Modbus network.

See 4.4.7.1 Arc Monitor SW version XXYY above.

#### 4.4.7.7 HMI SW version ZZ

See 4.4.7.2 Arc Monitor SW version ZZ above.

#### 4.4.7.8 HMI HW version

See 4.4.7.3 Arc Monitor HW version above.

#### 4.4.7.9 HMI ID, byte x

See 4.4.7.6 Arc Monitor ID, byte x above.

#### 4.4.7.10 Other HMI SW version XXYY

Other HMI is the HMI that is not queried on the Modbus network.

See 4.4.7.1 Arc Monitor SW version XXYY above.

#### 4.4.7.11 Other HMI SW version ZZ

See 4.4.7.2 Arc Monitor SW version ZZ above.

#### 4.4.7.12 Other HMI HW version

See 4.4.7.3 Arc Monitor HW version above.

#### 4.4.7.13 Other HMI ID, byte x

See 4.4.7.6 Arc Monitor ID, byte x above.

#### 4.4.7.14 X2 HW version

See 4.4.7.3 Arc Monitor HW version above.

# 4.4.7.15 X2 and X3, extension module, version E6-S, SW version XXYY

This registers contains the first number of the version in the most significant byte and the second number of the version in the least significant byte.

**Example:** If the Arc Monitor software version is 04.03.43 this register has value 0x0403 (=1027 = 4 in first byte and 3 in second byte).

# 4.4.7.16 X2 and X3, extension module, version E6-S, SW version ZZ

This registers contains the third number of the version in the least significant byte. Example: If the Arc Monitor software version is 04.03.43 this register has value 0x2B (43).

#### 4.4.7.17 X2 and X3 HW version

See 4.4.7.3 Arc Monitor HW version above.

#### 4.4.7.18 X2 and X3 CPLD version XXYY

See 4.4.7.4 Arc Monitor CPLD version XXYY above.

#### 4.4.7.19 X2 and X3 CPLD version ZZ

See 4.4.7.5 Arc Monitor CPLD version ZZ above.

#### 4.4.7.20 X2 and X3 ID, byte x

See 4.4.7.6 Arc Monitor ID, byte x above.

# 4.4.8 Reset

Write value 1 to this register to reset currently active trip, if any.

# 4.4.9 System date

Read or update the system date. The date is stored in the Arc Monitor so if updated it will take up to 2 seconds for the change to reflect in the HMI.

The date is expressed as number of days since January 1, 1970.

**Example:** the value 0x42B6 (17078) corresponds to October 4, 2016.

## 4.4.10 System time HHMM

Read or update the system time. The time is stored in the Arc Monitor so if updated it will take up to 2 seconds for the change to reflect in the HMI.

The time is expressed in 24h format as a 16 bit value where the most significant byte contains the hours and the least significant the minutes.

Example: the value 0x0922 (2338) corresponds to 09:34.

# 4.4.11 Modbus failure register

This register contains the PDU Address of the Modbus register that was involved in the last Modbus exception.

**Example:** if one attempts to read System date and System time HHMM (PDU addresses 1100, 1101) but accidently specifies 3 registers instead of 2, one will get an Illegal Data Address exception as response since also address 1102 will be queried. The Modbus failure register will contain value 0x044E (1102).

# 4.4.12 System state

This register contains a 4-bit bit field that reflects the system state.

| Bit | 15 | 14 | 13 | 12 | 11 | 10 | 9 | 8 | 7 | 6 | 5 | 4 | 3                      | 2                           | 1                                 | 0                                |
|-----|----|----|----|----|----|----|---|---|---|---|---|---|------------------------|-----------------------------|-----------------------------------|----------------------------------|
|     | -  | -  | -  | -  | -  | -  | - | - | - | - | - | - | Diagnostics<br>running | System<br>start<br>sequence | There<br>is an<br>active<br>error | There<br>is an<br>active<br>trip |

# 4.4.13 Diagnostic Trouble Code, number x

These registers contain the same data as Diagnostics error DTC number x and y but with only one byte per register. It might be easier to retrieve the information this way.

See 4.4.3.4 Diagnostics error DTC above for more information.

# 5 Troubleshooting

| 36 | 5.1 | Visual diagnostics              |
|----|-----|---------------------------------|
| 36 | 5.2 | Example of reading with modpoll |

# 5.1 Visual diagnostics

The yellow Com LED flashes when a Modbus request is received.

## 5.2 Example of reading with modpoll

Using the application modpoll [3] from a windows environment, it is easy to query the Arc Guard System™ TVOC-2.

The following command is an example of how the TVOC-2 status can be read:

```
C:\Windows\System32>REM This connects to a slave with Modbus id 247 on COM1
C:\Windows\System32>modpoll -m rtu -0 -a 247 -r 1300 COM1
RTU protocol, pdu addressing, Modbus id, register, com_port
modpoll 3.4 - FieldTalk(tm) Modbus(R) Master Simulator
Copyright (c) 2002-2013 proconX Pty Ltd
Visit http://www.modbusdriver.com for Modbus libraries and tools.
Protocol configuration: Modbus RTU
Slave configuration...: address = 247, start reference = 1300 (PDU), count = 1
Communication....: COM35, 19200, 8, 1, even, t/o 1.00 s, poll rate 1000 ms
Data type.....: 16-bit register, output (holding) register table
-- Polling slave... (Ctrl-C to stop)
[1300]: 0
-- Polling slave... (Ctrl-C to stop)
[1300]: 0
```

#### 6 Index

# SYMBOLER

| STRIBOEER                   |    |
|-----------------------------|----|
| 2-Wire Topology             | 13 |
| A                           |    |
| application modpoll         | 36 |
| Arc Monitor CPLD version ZZ | 30 |
| Arc Monitor HW version      | 30 |
| Arc Monitor ID, byte x      | 31 |
| Arc Monitor SW version XXYY | 30 |
| Arc Monitor SW version ZZ   | 30 |
| ASCII                       | 29 |
| Available registers         | 21 |

# В

| D              |    |
|----------------|----|
| Bias resistors | 13 |
|                |    |

# С

| L                           |    |
|-----------------------------|----|
| communication parameters    | 16 |
| Configuration via HMI       | 16 |
| CPLD                        | 30 |
| Custom name, letter x and y | 29 |
| Custom name registers       | 29 |

## D

| Diagnostics                       | 27 |
|-----------------------------------|----|
| Diagnostics information           | 27 |
| diagnostic trouble code (DTC)     | 28 |
| Diagnostic Trouble Code, number x | 33 |
| Dip switches                      | 30 |
| DTC                               | 28 |

## Е

| Error information               | 27 |
|---------------------------------|----|
| Error x date                    | 27 |
| Error x DTC, number y and z     | 28 |
| Error x time HHMM               | 27 |
| Error x time SS                 | 27 |
| Example of reading with modpoll | 36 |

# Ga

| Gateways | 13 |
|----------|----|
|          |    |

## н

| HMI SW version ZZ | 31 |
|-------------------|----|
|                   |    |

| <u>I</u>                             |       |
|--------------------------------------|-------|
| Implementation class                 | 20    |
| Installed modules                    | 29    |
| Introduction                         | 8     |
| L                                    |       |
| Last performed diagnostics date      | 27    |
| Last performed diagnostics time HHMM | 27    |
| Μ                                    |       |
| Modbus                               | 8, 12 |
| Modbus cables                        | 12    |
| Modbus connector                     | 12    |
| Modbus failure register              | 33    |
| Modbus functions                     | 20    |
| Modbus id                            | 16    |
| Modbus installation                  | 13    |
| Modbus masters                       | 13    |
| Modbus registers                     | 21    |
| Ν                                    |       |
| Number of errors                     | 28    |
| Number of trips                      | 26    |
| Ρ                                    |       |
| PDU Address                          | 33    |
| Perform diagnostics                  | 27    |
| pin configuration                    | 12    |
| Pull-up / pull-down resistors        | 13    |
| Q                                    |       |
| Quick start-up                       | 8     |
| R                                    |       |
| Read Registers                       | 20    |
| Read this first                      | 3     |
| Register data format                 | 26    |
| Repeaters                            | 13    |
| Reset                                | 32    |
| RS485                                | 12    |
| S                                    |       |
| Safety notes                         | 3     |
| System date                          | 32    |
| System state                         | 33    |
| System time HHMM                     | 32    |

20

| Termination           | 13 |
|-----------------------|----|
| Termination resistors | 13 |
| Transceiver           | 12 |
| Trip information      | 26 |
| Trip x date           | 26 |
| Trip x detector       | 26 |
| Trip x detector, high | 26 |
| Trip x detector, low  | 26 |
| Trip x time HHMM      | 26 |
| Trip x time SS        | 26 |
| TVOC-2-COM            | 8  |
| v                     |    |
| Version information   | 30 |
| Visual diagnostics    | 36 |
| w                     |    |
| Warning and safety    | 3  |
|                       |    |

T

Write Registers

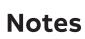

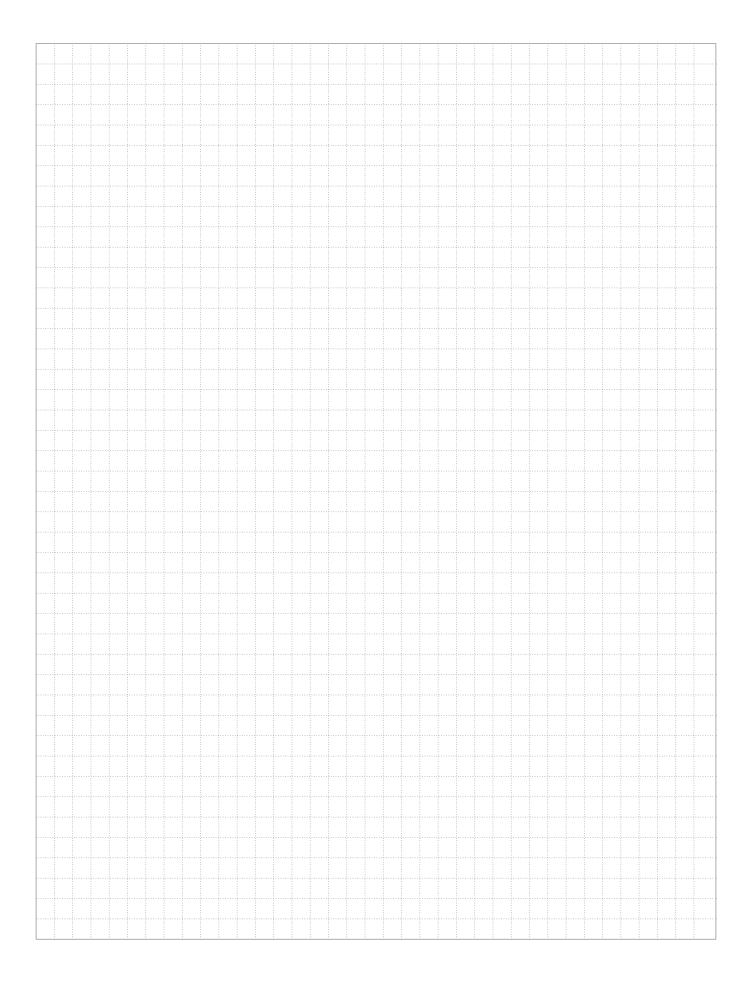

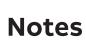

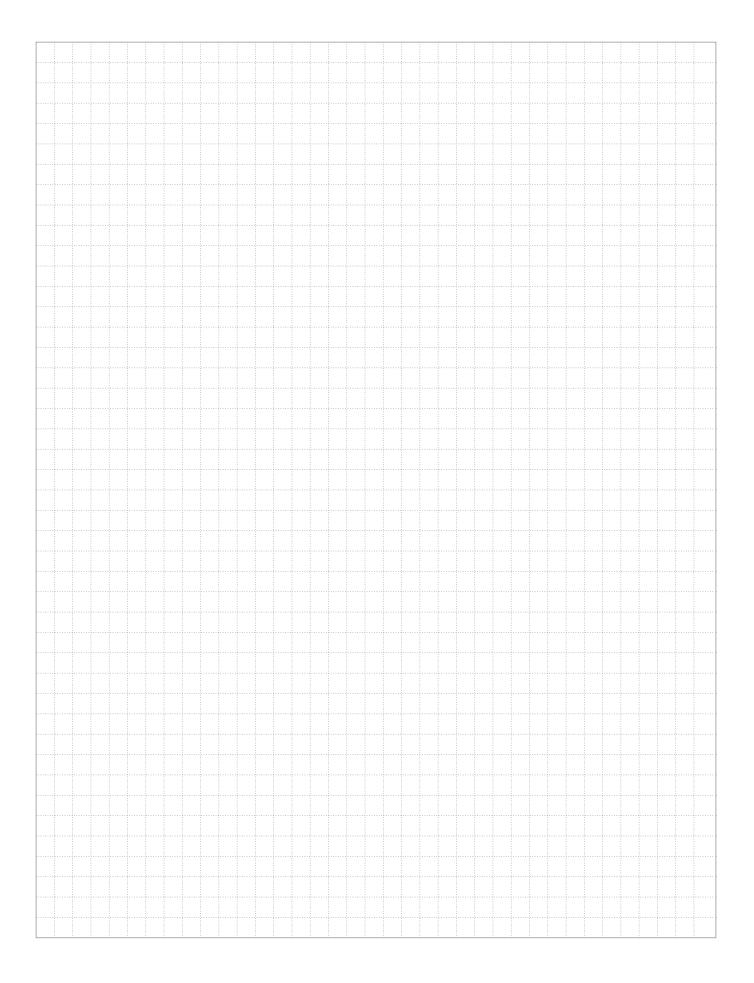

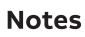

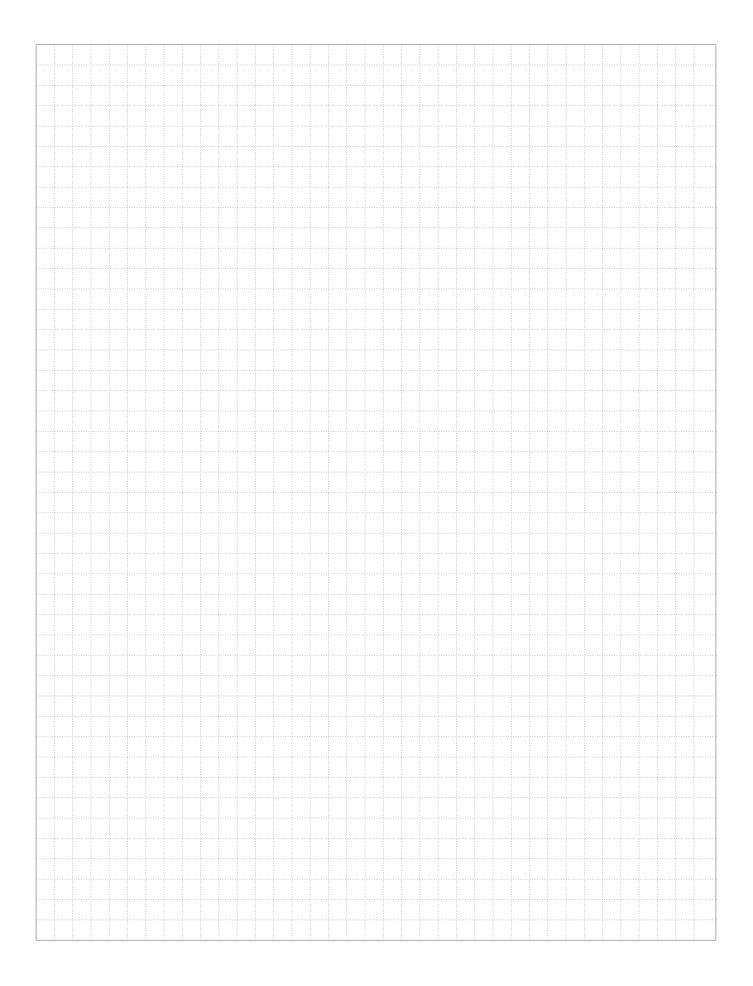

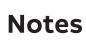

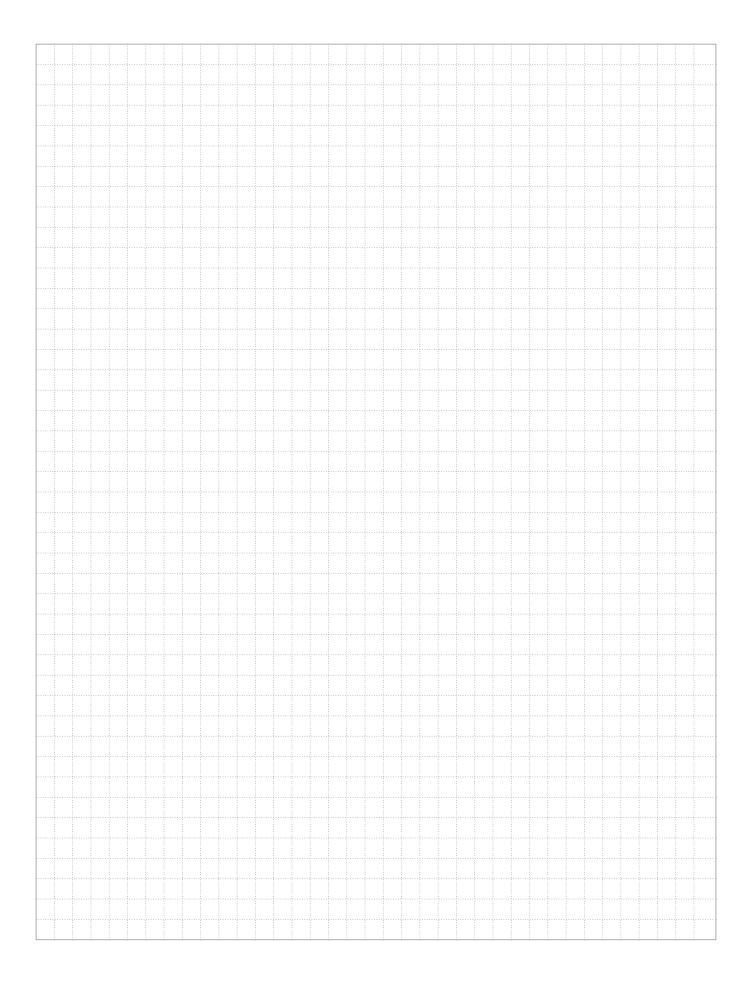

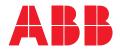

ABB Electrification Sweden AB Smart Power Division Motorgränd 20 SE-721 61 Västerås / Sweden

You can find the address of your local sales organisation on the ABB home page.

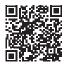

http://new.abb.com/low-voltage/products/arc-guard

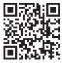

http://www.abb.com/lowvoltage

We reserve the right to make technical changes or modify the contents of this document without prior notice. ABB does not accept any responsibility whatsoever for potential errors or possible lack of information in this document.

We reserve all rights in this document and in the subject matter and illustrations contained therein. Any reproduction, disclosure to third parties or utilization of its contents – in whole or in parts – is forbidden without prior written consent of ABB.

Copyright© 2021 ABB - All rights reserved